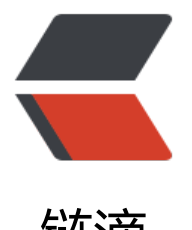

## 链滴

## CSS3的学[习--实](https://ld246.com)现瀑布流

作者: idxiu

- 原文链接:https://ld246.com/article/1457658707159
- 来源网站: [链滴](https://ld246.com/member/idxiu)
- 许可协议:[署名-相同方式共享 4.0 国际 \(CC BY-SA 4.0\)](https://ld246.com/article/1457658707159)

<p><span style="font-family: 宋体; font-size: 14px; line-height: 25px; background-color: rgb( 55, 255, 255);"> 基于CSS3实现瀑布流,使用CSS3的CSS 多栏(Multi-column)。</span><br styl ="box-sizing: border-box; margin: 0px; padding: 0px; font-size: 14px; font-family: 宋体; line-he ght: 25px; white-space: normal; background-color: rgb(255, 255, 255);"/><span style="font-f mily: 宋体; font-size: 14px; line-height: 25px; background-color: rgb(255, 255, 255);"> 可以到 ithub上下载源码: <a href="https://github.com/CraryPrimitiveMan/waterfall-css3" src="https: /github.com/CraryPrimitiveMan/waterfall-css3">https://github.com/CraryPrimitiveMan/water all-css3</a> </span><br style="box-sizing: border-box; margin: 0px; padding: 0px; font-size 14px; font-family: 宋体; line-height: 25px; white-space: normal; background-color: rgb(255, 2 5, 255);"/><span style="font-family: 宋体; font-size: 14px; line-height: 25px; background-color rgb(255, 255, 255);"> 瀑布流,又称瀑布流式布局。是比较流行的一种网站页面布局,视觉表现 参差不齐的多栏布局,随着页面滚动条向下滚动,这种布局还会不断加载数据块并附加至当前尾部。 们只是实现了多栏的布局。</span><br style="box-sizing: border-box; margin: 0px; padding: 0 x; font-size: 14px; font-family: 宋体; line-height: 25px; white-space: normal; background-color: gb(255, 255, 255);"/><span style="font-family: 宋体; font-size: 14px; line-height: 25px; backgr und-color: rgb(255, 255, 255);"> CSS 多栏(Multi-column) : <a href="http://www.w3chtml.c m/css3/properties/multi-column/" \_src="http://www.w3chtml.com/css3/properties/multi-col mn/">http://www.w3chtml.com/css3/properties/multi-column/</a> </span><br/>>br/></p>< ><span style="font-family: 宋体; font-size: 14px; line-height: 25px; background-color: rgb(255 255, 255);"> 属性CSS Version</span><br style="box-sizing: border-box; margin: 0px; padd ng: 0px; font-size: 14px; font-family: 宋体; line-height: 25px; white-space: normal; background color: rgb(255, 255, 255);"/><span style="font-family: 宋体; font-size: 14px; line-height: 25px; ackground-color: rgb(255, 255, 255);"> 版本Inherit From Parent</span><br style="box-sizi g: border-box; margin: 0px; padding: 0px; font-size: 14px; font-family: 宋体; line-height: 25px; white-space: normal; background-color: rgb(255, 255, 255);"/><span style="font-family: 宋体; ont-size: 14px; line-height: 25px; background-color: rgb(255, 255, 255);"> 继承性Descriptio </span><br style="box-sizing: border-box; margin: 0px; padding: 0px; font-size: 14px; font-f mily: 宋体; line-height: 25px; white-space: normal; background-color: rgb(255, 255, 255);"/>< pan style="font-family: 宋体; font-size: 14px; line-height: 25px; background-color: rgb(255, 25 , 255);"> 简介</span><br style="box-sizing: border-box; margin: 0px; padding: 0px; font-si e: 14px; font-family: 宋体; line-height: 25px; white-space: normal; background-color: rgb(255, 55, 255);"/><span style="font-family: 宋体; font-size: 14px; line-height: 25px; background-col r: rgb(255, 255, 255);"> columnsCSS3无CSS3 columns 属性,是复合属性,设置或检索对象的 数和每列的宽度。</span><br style="box-sizing: border-box; margin: 0px; padding: 0px; font-s ze: 14px; font-family: 宋体; line-height: 25px; white-space: normal; background-color: rgb(255, 255, 255);"/><span style="font-family: 宋体; font-size: 14px; line-height: 25px; background-co or: rgb(255, 255, 255);"> column-widthCSS3无CSS3 column-width 属性,设置或检索对象每 的宽度</span><br style="box-sizing: border-box; margin: 0px; padding: 0px; font-size: 14px; ont-family: 宋体; line-height: 25px; white-space: normal; background-color: rgb(255, 255, 255); /><span style="font-family: 宋体; font-size: 14px; line-height: 25px; background-color: rgb(25 , 255, 255);"> column-countCSS3无CSS3 column-count 属性,设置或检索对象的列数</span <br style="box-sizing: border-box; margin: 0px; padding: 0px; font-size: 14px; font-family: 宋 ; line-height: 25px; white-space: normal; background-color: rgb(255, 255, 255);"/><span style "font-family: 宋体; font-size: 14px; line-height: 25px; background-color: rgb(255, 255, 255);"> column-gapCSS3无CSS3 column-gap 属性, 设置或检索对象的列与列之间的间隙</span><br sty e="box-sizing: border-box; margin: 0px; padding: 0px; font-size: 14px; font-family: 宋体; lineeight: 25px; white-space: normal; background-color: rgb(255, 255, 255);"/><span style="fontamily: 宋体; font-size: 14px; line-height: 25px; background-color: rgb(255, 255, 255);"> colu n-ruleCSS3无CSS3 column-rule 属性, 是复合属性。设置或检索对象的列与列之间的边框。</span <br style="box-sizing: border-box; margin: 0px; padding: 0px; font-size: 14px; font-family: 宋 ; line-height: 25px; white-space: normal; background-color: rgb(255, 255, 255);"/><span style "font-family: 宋体; font-size: 14px; line-height: 25px; background-color: rgb(255, 255, 255);"> column-rule-widthCSS3无CSS3 column-rule-width 属性,设置或检索对象的列与列之间的边框 度。</span><br style="box-sizing: border-box; margin: 0px; padding: 0px; font-size: 14px; fo

```
t-family: 宋体; line-height: 25px; white-space: normal; background-color: rgb(255, 255, 255);"/
<span style="font-family: 宋体; font-size: 14px; line-height: 25px; background-color: rgb(255, 
55, 255);"> column-rule-styleCSS3无CSS3 column-rule-style 属性,设置或检索对象的列与列
间的边框样式。</span><br style="box-sizing: border-box; margin: 0px; padding: 0px; font-siz
: 14px; font-family: 宋体; line-height: 25px; white-space: normal; background-color: rgb(255, 2
5, 255);"/><span style="font-family: 宋体; font-size: 14px; line-height: 25px; background-color
rgb(255, 255, 255);"> column-rule-colorCSS3无CSS3 column-rule-color 属性, 设置或检索对
的列与列之间的边框颜色。</span><br style="box-sizing: border-box; margin: 0px; padding: 0
x; font-size: 14px; font-family: 宋体; line-height: 25px; white-space: normal; background-color: 
gb(255, 255, 255);"/><span style="font-family: 宋体; font-size: 14px; line-height: 25px; backgr
und-color: rgb(255, 255, 255);"> column-spanCSS3无CSS3 column-span 属性, 设置或检索
象元素是否横跨所有列。</span><br style="box-sizing: border-box; margin: 0px; padding: 0px;
font-size: 14px; font-family: 宋体; line-height: 25px; white-space: normal; background-color: r
b(255, 255, 255);"/><span style="font-family: 宋体; font-size: 14px; line-height: 25px; backgro
nd-color: rgb(255, 255, 255);"> column-fillCSS3无CSS3 column-fill 属性, 设置或检索对象所
列的高度是否统一。</span><br style="box-sizing: border-box; margin: 0px; padding: 0px; fon
-size: 14px; font-family: 宋体; line-height: 25px; white-space: normal; background-color: rgb(2
5, 255, 255);"/><span style="font-family: 宋体; font-size: 14px; line-height: 25px; background-
olor: rgb(255, 255, 255);"> column-break-beforeCSS3无CSS3 column-break-before 属性,
置或检索对象之前是否断行。</span><br style="box-sizing: border-box; margin: 0px; padding:
0px; font-size: 14px; font-family: 宋体; line-height: 25px; white-space: normal; background-col
r: rgb(255, 255, 255);"/><span style="font-family: 宋体; font-size: 14px; line-height: 25px; bac
ground-color: rgb(255, 255, 255);"> column-break-afterCSS3无CSS3 column-break-after 属
, 设置或检索对象之后是否断行。</span><br style="box-sizing: border-box; margin: 0px; padd
ng: 0px; font-size: 14px; font-family: 宋体; line-height: 25px; white-space: normal; background
color: rgb(255, 255, 255);"/><span style="font-family: 宋体; font-size: 14px; line-height: 25px; 
ackground-color: rgb(255, 255, 255);"> column-break-insideCSS3无CSS3 column-break-insi
e 属性, 设置或检索对象内部是否断行。</span></p><pre class="brush:html;toolbar:false"><h
ml>
   <head>
     <link rel="stylesheet" type="text/css" href="css/main.css">
```

```
 <script type="text/javascript" src="../lib/jquery/jquery-1.11.1.min.js"></script>
 </head>
```
## <body>

```
 <div id="main">
      <div class="box">
         <div class="pic">
           \langle img src="">\langle /div\rangle\langlediv\rangle <div class="box">
         <div class="pic">
            <img src="">
        \langle /div
     \langle /div \rangle <!-- 这里省略多个class为box的div-->
      <div class="box">
         <div class="pic">
            <img src="">
        \langle /div
      </div>
    </div>
 </body>
 <script type="text/javascript">
```

```
var width = 300, height = 300;
     $('.box img').each(function(){
      // 随机图片的高宽, 如果大小一样, 就没必要用瀑布流了
      width = Math.floor(Math.random() * 100) + 300;
       height = Math.floor(Math.random() * 500) + 300;
       $(this).attr('src', 'http://placekitten.com/+ height +'/* width); });
   </script>
</html></pre><p><span style="font-family: 宋体; font-size: 14px; line-height: 25px; backgr
und-color: rgb(255, 255, 255);"> 假设,宽和高都是350,生成链接为http://placekitten.com/350/
50, 访问这个link就会得到一张350X350的可爱的小猫图片。然后, 添加相应的CSS即可。</span><
pan style="font-family: 宋体; font-size: 14px; line-height: 25px; background-color: rgb(255, 25
, 255);"></span><br/>></p></p>><pre class="brush:css;toolbar:false">* {
  padding: 0;
  margin: 0;
}
#main {
  -webkit-column-count: 4;
  -moz-column-count: 4;
  column-count: 4;
  -moz-column-gap:20px;
  -webkit-column-gap:20px;
  column-gap:20px;
  padding: 10px;
}
.box \{ padding: 15px;
  border: solid 2px #eeeeee;
  border-radius: 4px;
  margin-bottom: 15px;
  cursor: pointer;
}
.box img {
  width: 100%;
}</pre><p><span style="font-family: 宋体; font-size: 14px; line-height: 25px; background-co
or: rgb(255, 255, 255);">其中的 column-count 代表分成几列,column-gap 代表列和列之间的宽
,你可以根据自己的需要调整。我们还可以使用 column-width 来定义列宽。</span></p><p><s
an style="font-family: 宋体; font-size: 14px; line-height: 25px; background-color: rgb(255, 255,
```

```
255);"> 这样就完成了,是不是很简单。</span></p>
```